# Adresy sieciowe

Damian Kurpiewski

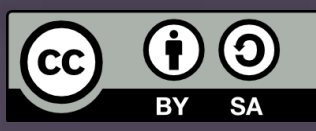

#### Wstęp

Obecnie najczęściej wykorzystujemy sieci oparte o **TCP/IP**

Protokół **IP (Internet Protocol)** realizuje warstwę sieciową

Protokół **TCP (Transport Control Protocol)** oraz protokół **UDP (User Datagrams Protocol)** realizują warstwę transportu

Powszechnie używane są dwie wersje protokołu IP:

 $IPv4 - 32$ -bity IPv6 – 128-bitów

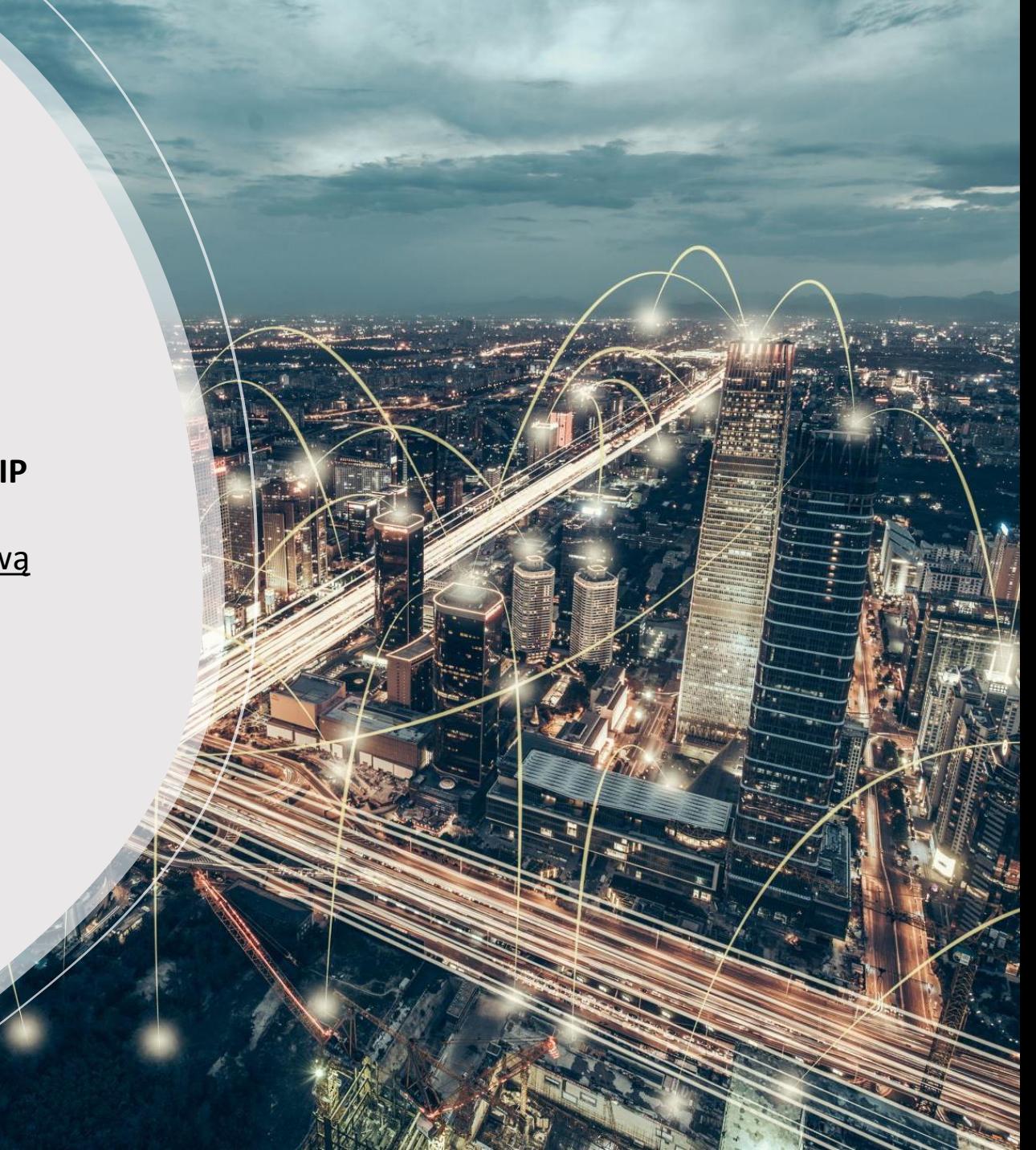

### Adres sieciowy IPv4

Zazwyczaj zapisywany w postaci czterech liczb dziesiętnych oddzielonych kropkami

Każda liczba zapisana jest na **8 bitach**, reprezentuje wartości z przedziału **[0, 255]**

#### **192.168.0.1**

W reprezentacji binarnej:

Przykład:

#### **11000000.10101000.00000000.00000001**

#### Podsieci

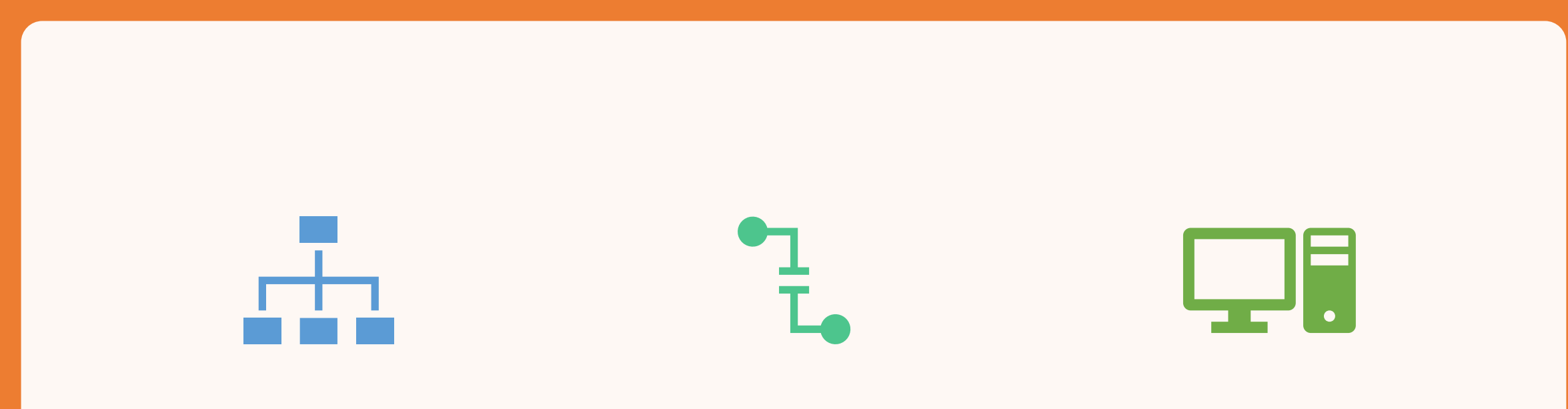

Podział na podsieci zapobiega wyczerpaniu adresów IP oraz ułatwia zarządzanie

Internet nie posiada określonej struktury - jest zbiorem wielu sieci dzielących się na coraz mniejsze sieci Do określenia lokalizacji komputera w sieci służy **Maska Podsieci**

### Maska podsieci

**Maska podsieci** określa, które bity adresu sieciowego oznaczają **adres sieci**, a które **adres urządzenia sieciowego**

Bity maski ustawione na 1 określają adres sieci, a bity ustawione na 0 adres urządzenia sieciowego (hosta)

Przykład:

255.255.0.0 11111111.11111111.00000000.00000000 **Adres sieci Adres hosta**

### Maska podsieci

**W masce podsieci mogą wystąpić najpierw wyłącznie "1", a potem wyłącznie "0"**

Do określenia maski podsieci można użyć **skróconego sposobu zapisu maski podsieci - podając za adresem IP ilość jedynek występujących w masce**

Np. zapis:

#### 192.168.10.0/**24**

oznacza że maska składa się z **24 jedynek i 8 zer** (32 − 24 = 8)

**11111111 11111111 11111111 00000000**

#### W każdej podsieci

Najmniejszy możliwy adres określa tzw. **adres podsieci**

Największy możliwy adres określa tzw. **adres rozgłoszeniowy** (**broadcast**) tj. adres transmisji do wszystkich hostów w podsieci

Np. dla danych:

**adres sieciowy:** 192.168.10.100 **maska podsieci:** 255.255.255.0

Otrzymujemy:

**adres sieci:** 192.168.10.0

**Broadcast:** 192.168.10.255

**adresy hostów:** 192.168.10.1 - 192.168.10.254

## Brama domyślna

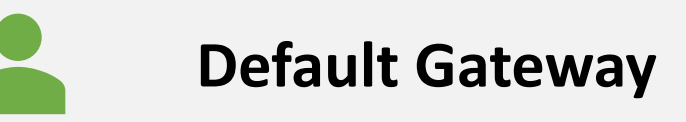

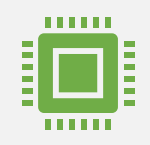

Wyróżnione urządzenie sieciowe, przez które przechodzi cała transmisja skierowana do urządzeń znajdujących się poza siecią

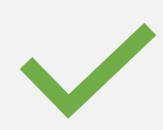

Adres bramy musi należeć do puli adresów hostów podsieci

# Adresy publiczne i prywatne

W IPv4 adresy można podzielić na:

- **publiczne** są one dostępne dla wszystkich komputerów wchodzących w skład Internetu
- **prywatne** są one dostępne dla urządzeń przyłączonych do sieci lokalnej

W Internecie dostępne są trzy klasy adresów prywatnych:

- **10.0.0.0/8**
- **172.16.0.0/12**
- **192.168.0.0/16**

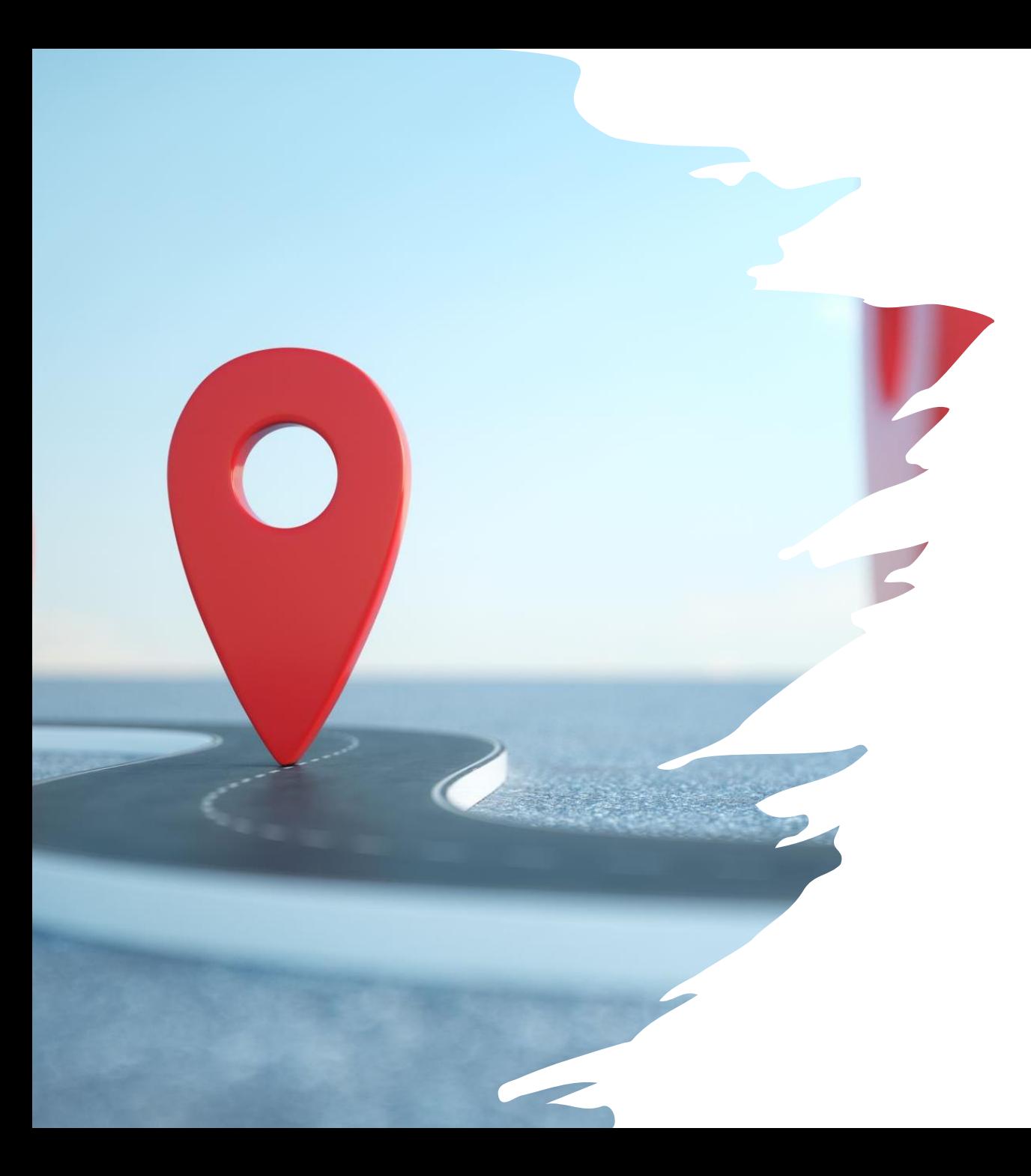

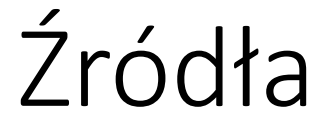

[http://www.informatyka.orawskie.pl/?pl\\_ust](http://www.informatyka.orawskie.pl/?pl_ustawienia-sieciowe-komputera-w-sieci,78) [awienia-sieciowe-komputera-w-sieci,78](http://www.informatyka.orawskie.pl/?pl_ustawienia-sieciowe-komputera-w-sieci,78)